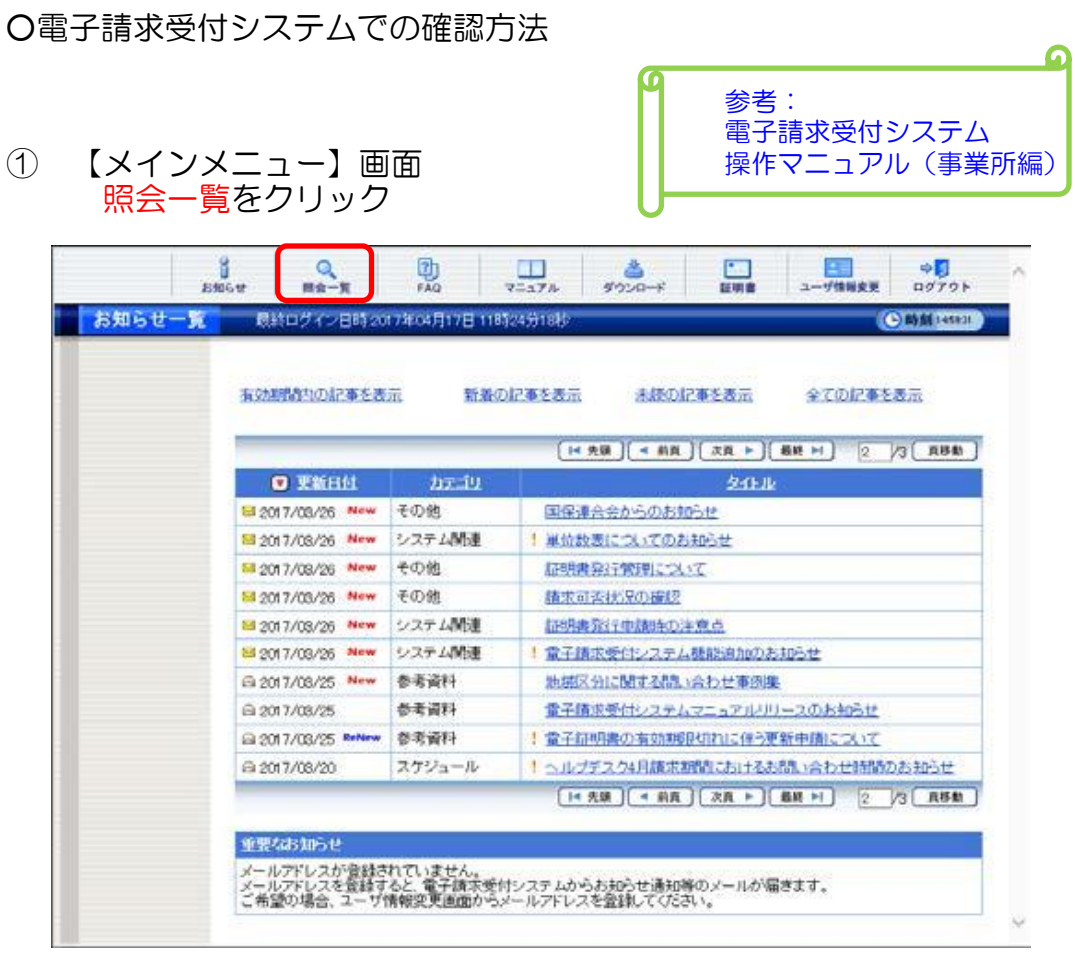

## ② 【照会一覧】画面 詳細をクリック

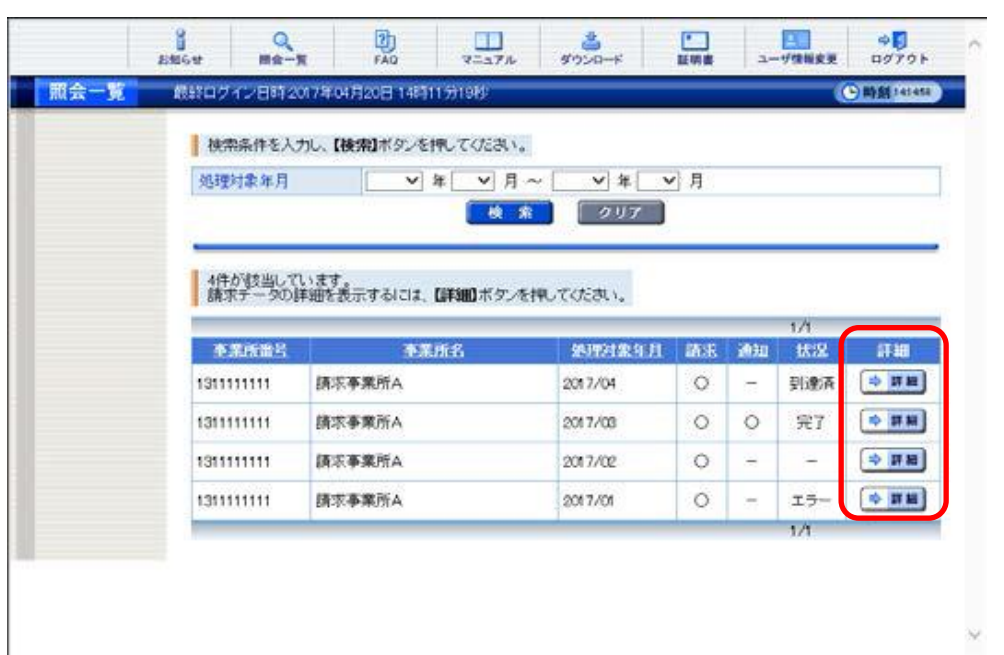

## ③ 【請求情報詳細】画面 件数を確認する

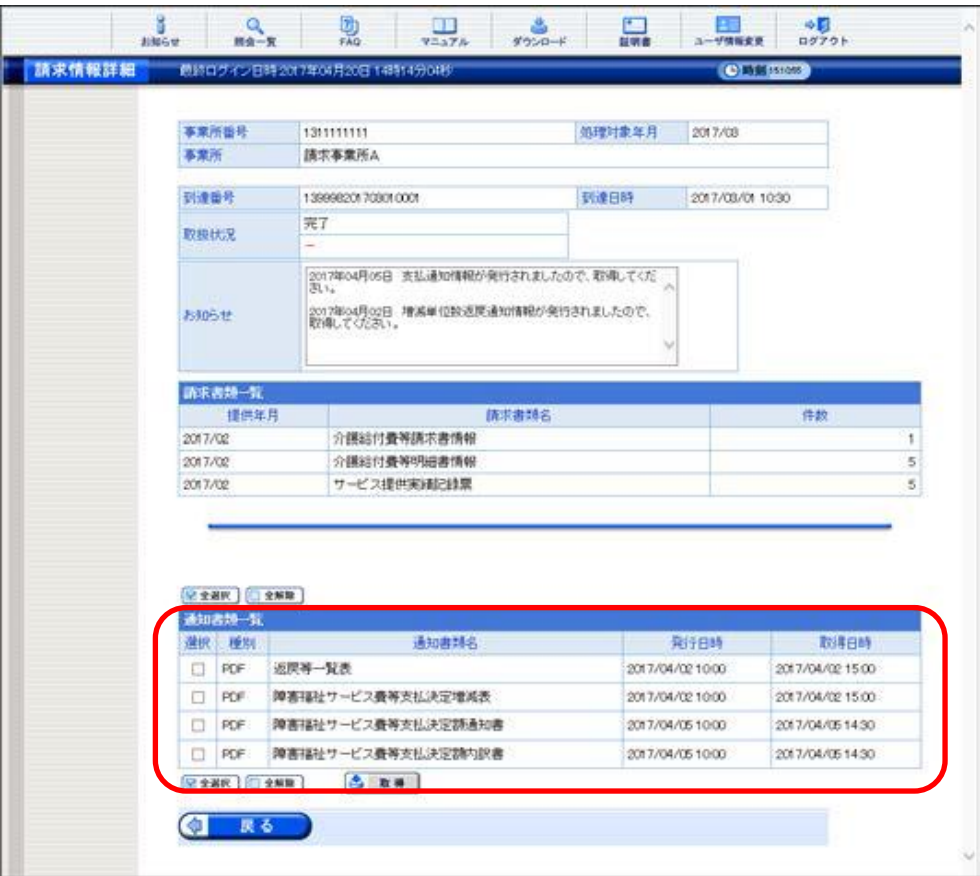